## **Дүрсийн нэр**

Бат геометрийн дүрсүүд зурдаг програм хийхээр болов. Түүнд дүрсийн нэр өгөхөд нь туслаарай. Шинээр үүсгэсэн дүрс бүрт нэр оноож өгөх ба дүрсүүдийн нэр хоорондоо давхцахгүй байх ёстой.Шинээр дүрс үүсгэхэд тухайн дүрсийн нэр болох shape хүсэлтийг илгээх бөгөөд уг нэр өмнө бүртгэгдээгүй бол шинээр нэмэгдэж, "OK" гэх хариулт авдаг. Хэрвээ shape хэдийнээ бүртгэгдсэн байвал shape дээр бүртгэлд байхгүй хамгийн эхний i тоон өргөтгөл залгаж, бүртгэж авна (Тоолуур 1-ээс эхэлнэ).Жишээ нь: shape1, shape2,...

## **Оролт:**

Эхний мөрөнд үүсгэсэн дүрсийн тоо болох n () өгөгдөнө.

Дараагийн n мөрөнд дүрсүүдийн нэр болох 32-оос хэтрэхгүй урттай, латин цагаан толгойн жижиг үсэгнүүдээс бүрдэх тэмдэгт мөрүүд өгөгдөнө.

## **Гаралт:**

Гаралтнь n мөрөөс тогтох бөгөөд хэрвээ бүртгэл амжилттай болсон бол "OK" гэсэн хариуг хэвлэнэ. Хэрвээ өгөгдсөн нэр бүртгэлтэй байсан бол бүртгэж авсан шинэ нэрийг хэвлэнэ.

## **Жишээ**

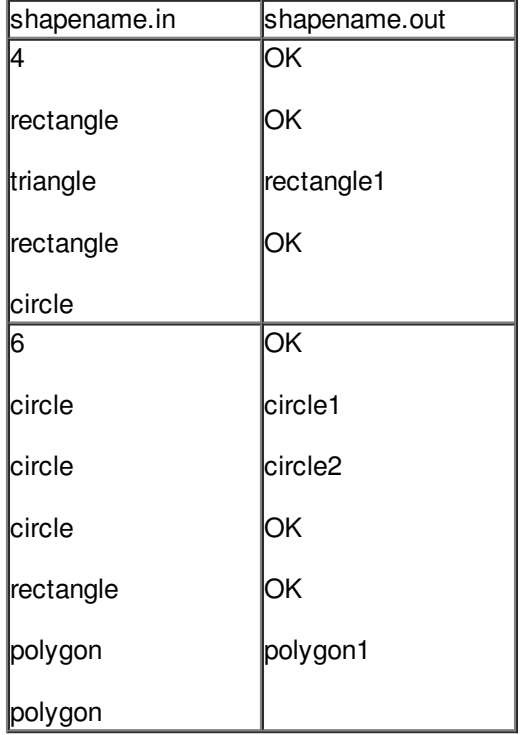